# **AYS** Computer Education

**VisitUs :- www.raysonline.in**

### **[A Unit of Rays Edutech Pvt. Ltd.**]

*"*Feel the Sensation of your Destination"**Cont No:- +91- <sup>7091599160</sup>**

## *BY- Rahul Singh* **0612 - 2321928**

**2 nd Floor, Anam Plaza, Salimpur Ahra, South East Gandhi Maidan, Patna - 1** 

#### **Applications Based on Operators**

ś

1. Wap in "JAVA" language to accept two numbers from keyboard and display the sum, product and average of the given numbers in the following sequence and format: -

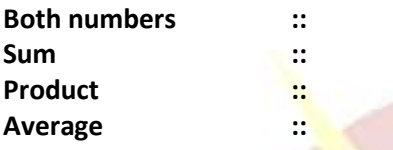

- 2. Wap in "JAVA" language to accept basic, da, and hra from keyboard Calculate total and display it same.
- 3. Wap in "JAVA" to accept total amount and currency type from keyboard and find out total no. of note in the specified currency.
- 4. Wap in "JAVA" language to accept student registration number and marks obtained in physics, chemistry, and math papers. Each paper is of maximum 100 marks. Calculate and display the result in the following sequence and format: -

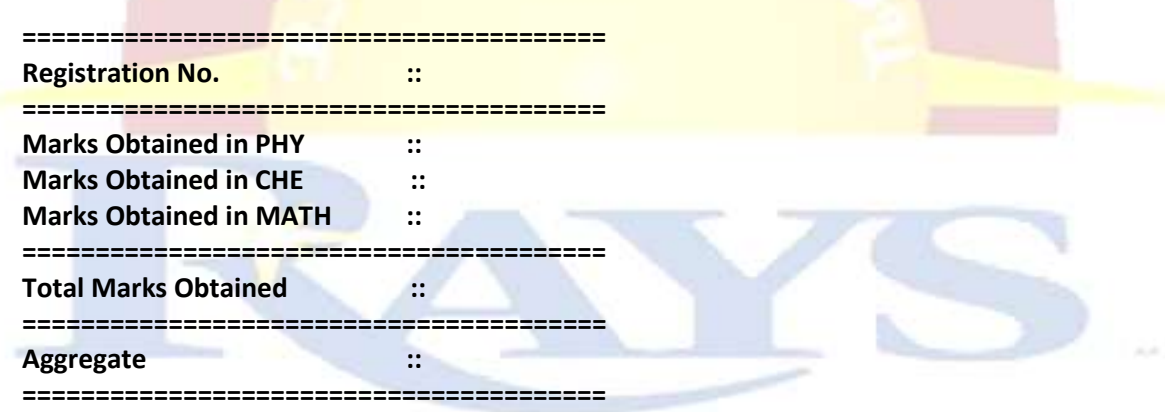

5. Wap in "JAVA" language to accept item code, unit price and quantity taken. Calculate and print the bill in the following sequence and format, as 20% discount available on all items.

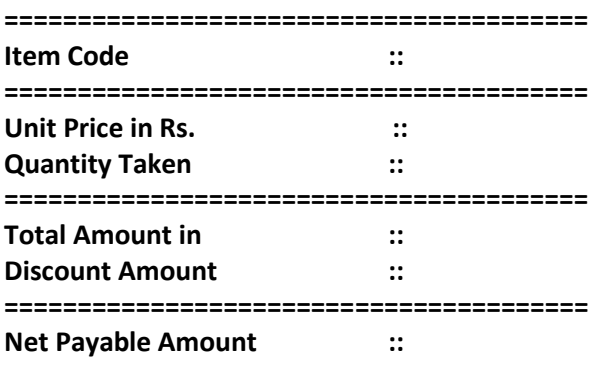

## **LAYS** Computer Education

**[A Unit of Rays Edutech Pvt. Ltd.**]

*"*Feel the Sensation of your Destination"**Cont No:- +91- <sup>7091599160</sup>**

**VisitUs :- www.raysonline.in**

*BY- Rahul Singh* **0612 - 2321928**

**PERSONAL** 

**2 nd Floor, Anam Plaza, Salimpur Ahra, South East Gandhi Maidan, Patna - 1** 

- 
- 6. Wap in "JAVA" language to accept five digit no. calculate the sum of the digits of a given number and display the same on the screen.
- 7. Wap in "JAVA" language to accept any five-digit number and print its reverse.
- 8. Wap in "JAVA" language to swap two numbers using third variable.
- 9. Wap in "JAVA" language to swap two numbers without taking third variable.
- 10. Wap in "JAVA" language to convert kilometers into meters.
- 11. Wap in "JAVA" language to accept temperature of city in forenheit degree then Convert this temperature into centigrade degrees. [Hint: c/100=(f-32)/180]
- 12. Wap in "JAVA" language **to accept employee number** and **basic salary. Calculate** dearness allowance and house rent allowance @ 10% and 15% of basic salary and **display** the salary details as income tax is to be deducted  $\omega$  11% of gross salary.
- 13. Wap in "JAVA" language to **accept** the radius of a circle and **calculate** the circumference and area of the circle and also **display** the same on the screen.
- 14. Wap in "JAVA" language to **accept** the length and width of a rectangle and **calculate** its perimeter and area. **Display** the same on the screen.
- 15. Wap in "JAVA" language to accept an integer value of five-digits, calculate and display the requirements as given below: -

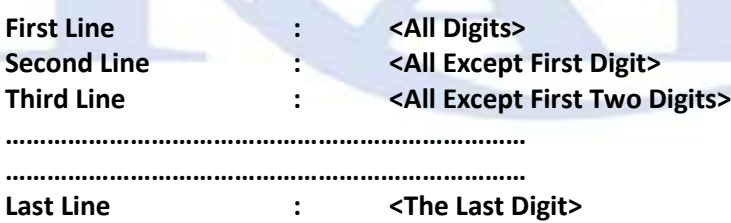

- 16. Wap in "JAVA" language to accept seven digit numbers and find out sum of the first and last digit of this number.
- 17. Wap in "JAVA" language to calculate the real roots of a quadratic equation of type: -

**ax<sup>2</sup> +bx+c=0, where a!=0**

18. If a five digit no. is input through the keyboard , write a program to print a new number by adding one to each of its digit.